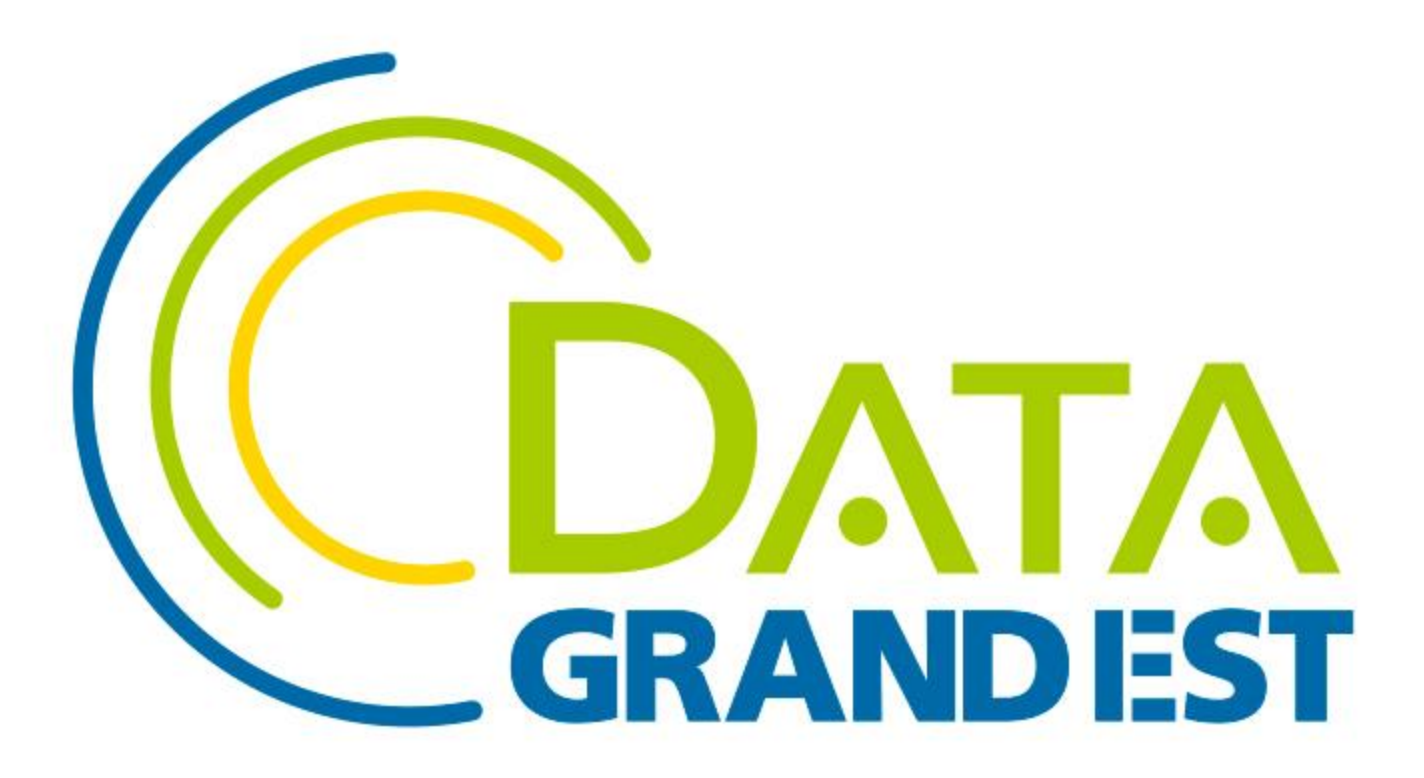

### FAIRE DE LA DONNÉE L'INNOVATION DE DEMAIN

# **Journée Tourisme – 25 Mai**

L'exemple d'un concours de visualisation de données du Tourisme en **Occitanie** 

> Alain Roan [alain.roan@perceptible.fr](mailto:alain.roan@perceptible.fr) @AlainRoan linkedin.com/in/AlainRoan/

# L'expérience de l'Hackaviz (concours de visualisation des données) en Occitanie

#### **Organisateur :**

- L'association [Toulouse Dataviz](https://toulouse-dataviz.fr/) (créée en 2015)
- Objectifs : apprendre à découvrir les vérités enfouies dans les open data, à déjouer les visualisations trompeuses et à convaincre avec des graphiques
- Réalisations : meetup mensuels, newsletters
- Hackaviz Annuel

#### **Conditions:**

- Constitution d'un jeu de données original par assemblage et simplification de données ouvertes
- Participation individuelle ou en équipes
- Outils : même avec des crayons de couleur
- 10 jours entre la libération des données et le dépôt des soumissions
- Un jury de spécialistes délibère sur les contributions selon des critères de jugement pré-établis
- Cérémonie de remise des prix

## **Pour vous inspirer Pour vous donner envie**

# Constitution du jeu de données

Par département (13)

• La géométrie des contours pour la cartographie

et par jour sur un an :

- Les nuitées (et l'origine des touristes) issues des bornages téléphoniques
- Les capacités d'hébergement (hôtel, camping, …)
- Les points d'intérêt (festivals, concerts, musées, …)
- La météo de la préfecture (température, pluie, …)

**Le CRT Occitanie a fourni gracieusement les données de bornage**

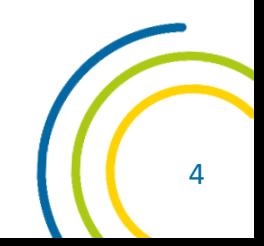

## Survol des contributions (1)

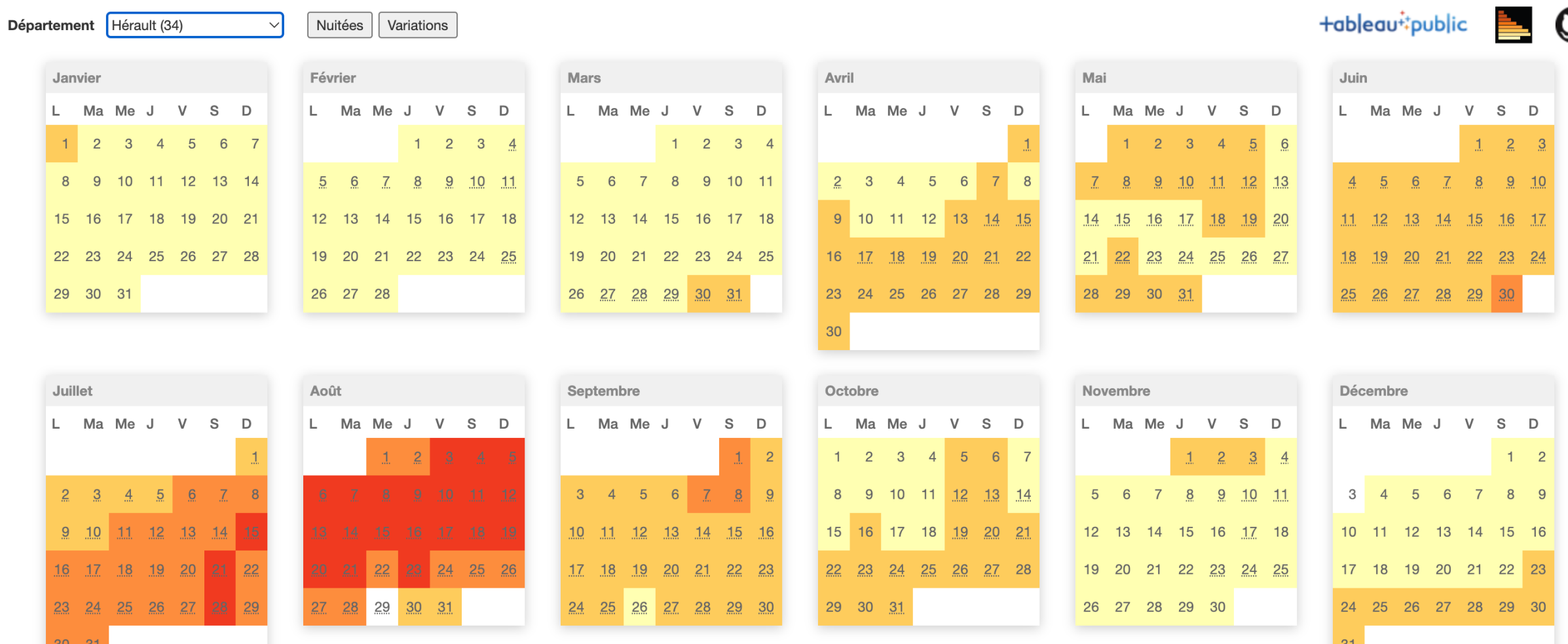

Un calendrier du nombre de Touristes dans le département du mais des saisons de la second de la second de la s

# Survol des contributions (2)

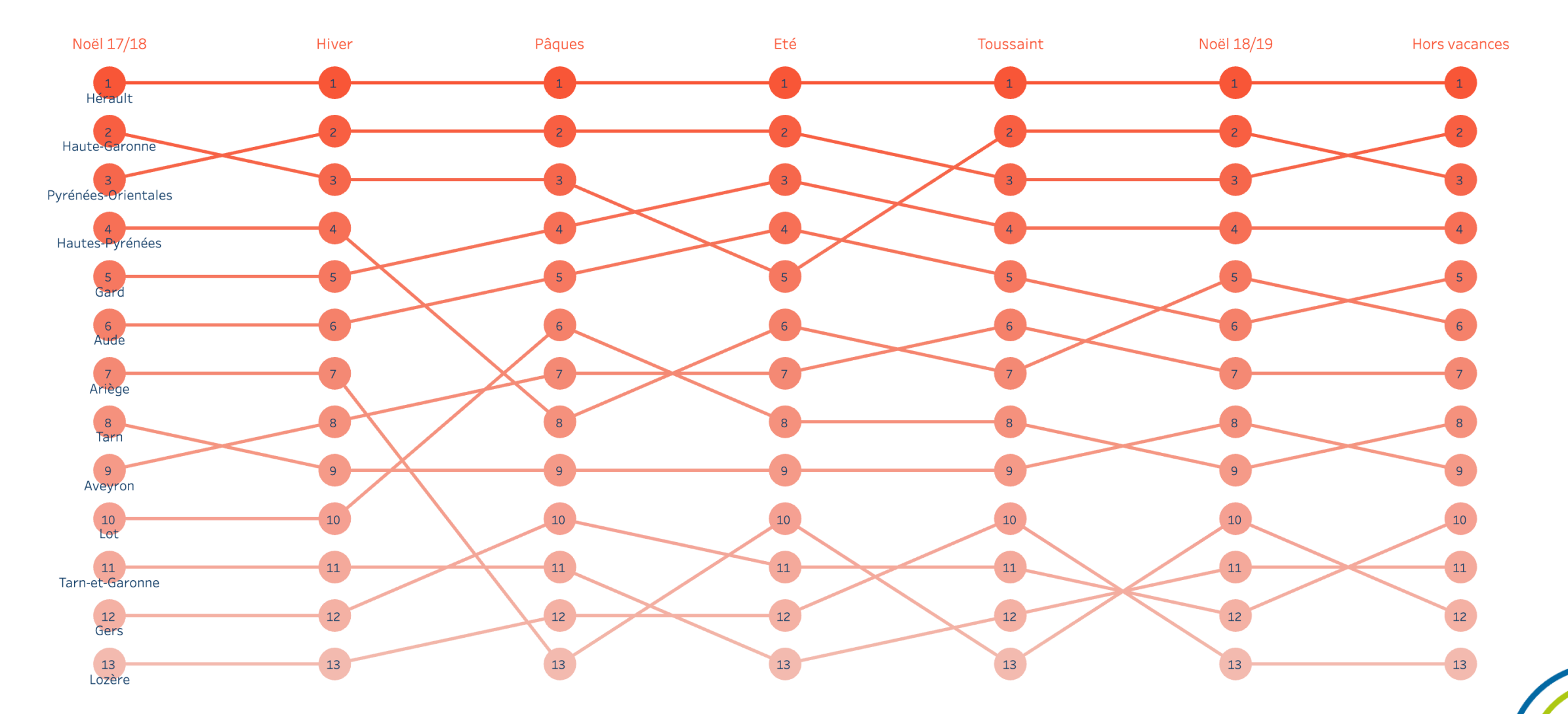

Classement des départements par période

6

# Survol des contributions (3)

#### Touristes par températures

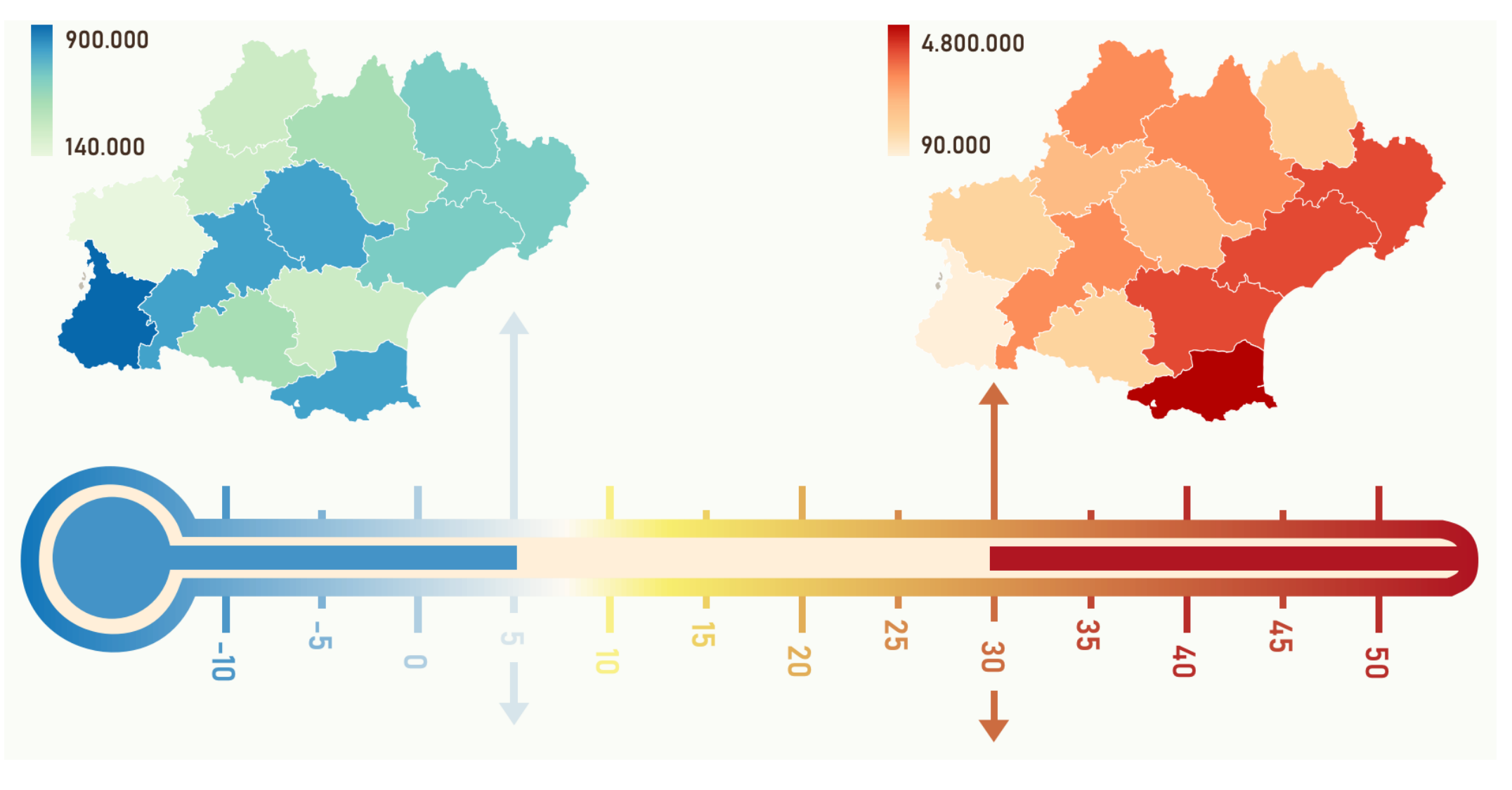

7

# Survol des contributions (4)

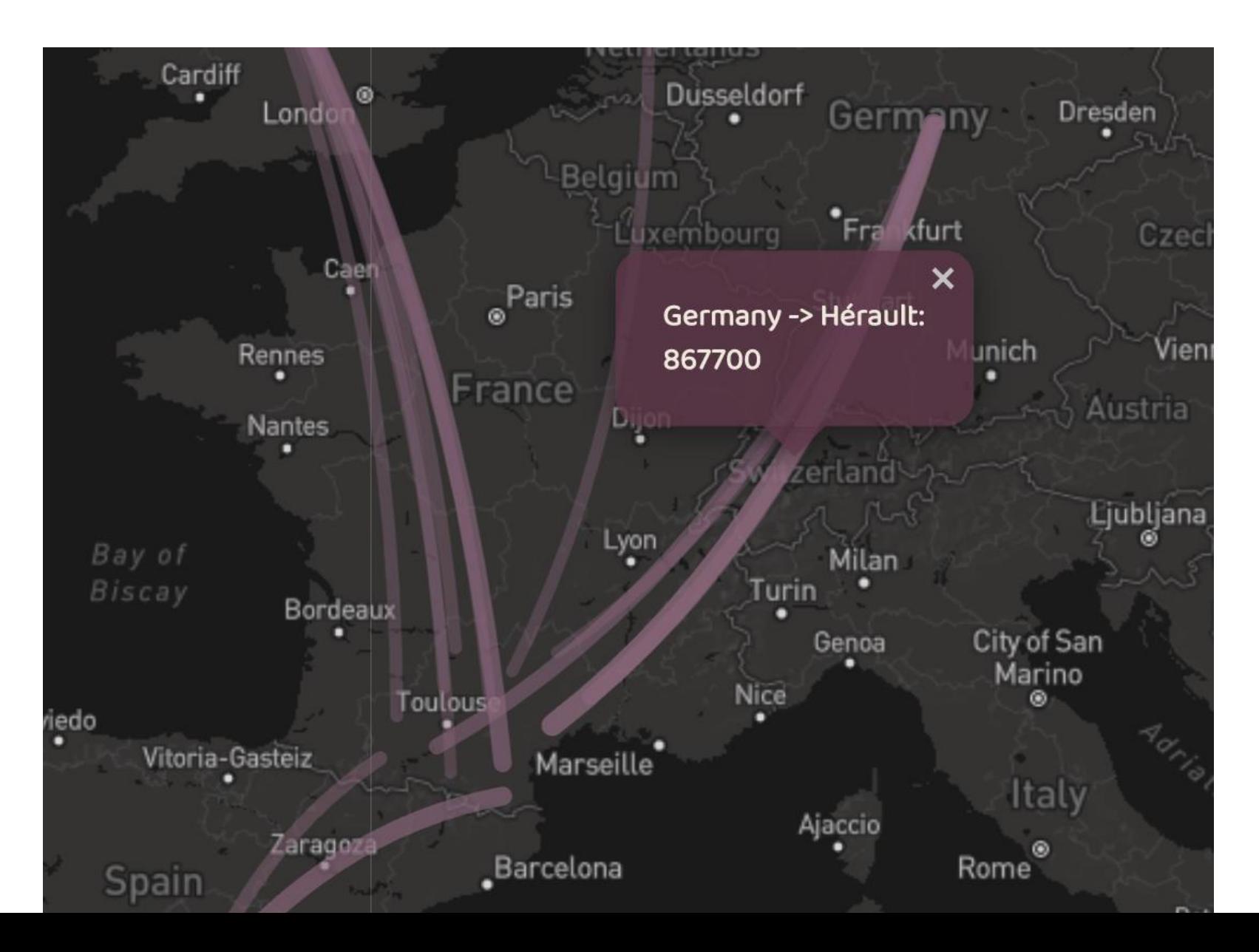

#### Origine des touristes étrangers

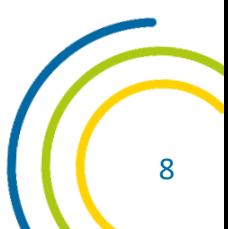

## Survol des contributions (5)

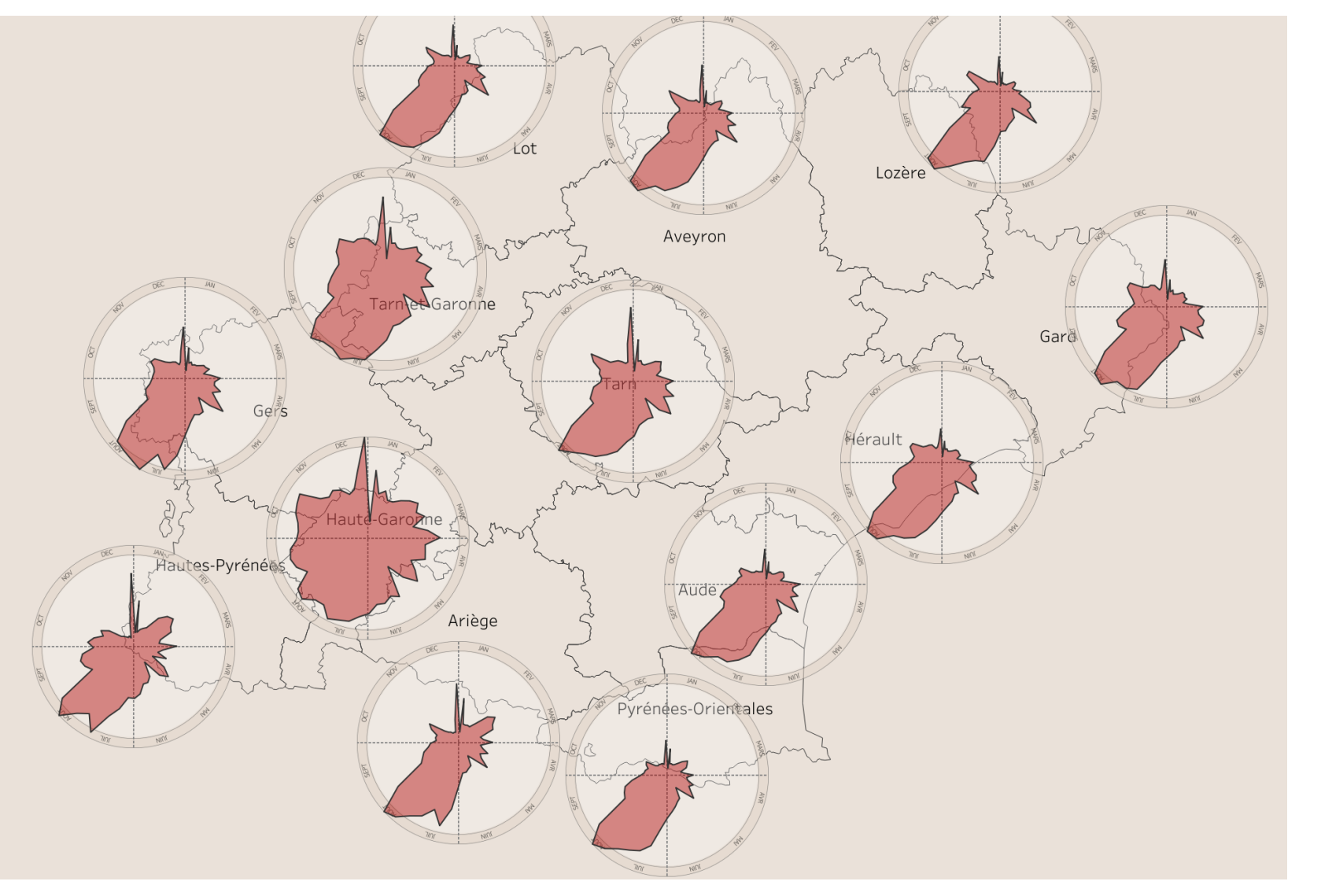

Une rose du temps des touristes

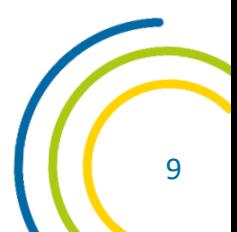

# Le 1<sup>er</sup> prix

- Par [Olga Tihhonova & Timothée Delubac](https://olgatihhonova.github.io/hackaviz2020/)
- Une application humoristique de conseil de destination en fonction de vos préférences :
	- Soleil/ Pluie
	- Froid/ Chaud
	- Calme/ Animé
	- Nature/ Ville
	- Authentique/ Touristique
	- Français/ International

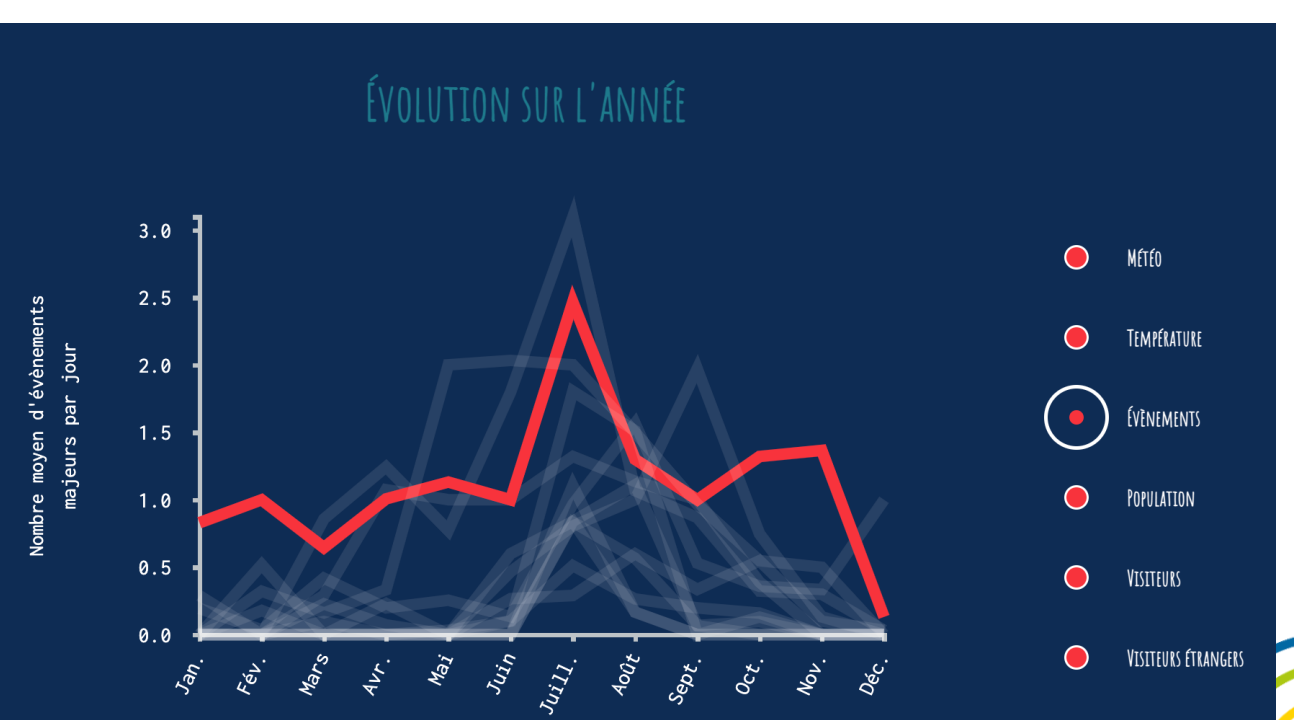

## Plus d'informations

Le site de Toulouse Dataviz [toulouse-dataviz.fr](https://toulouse-dataviz.fr/)

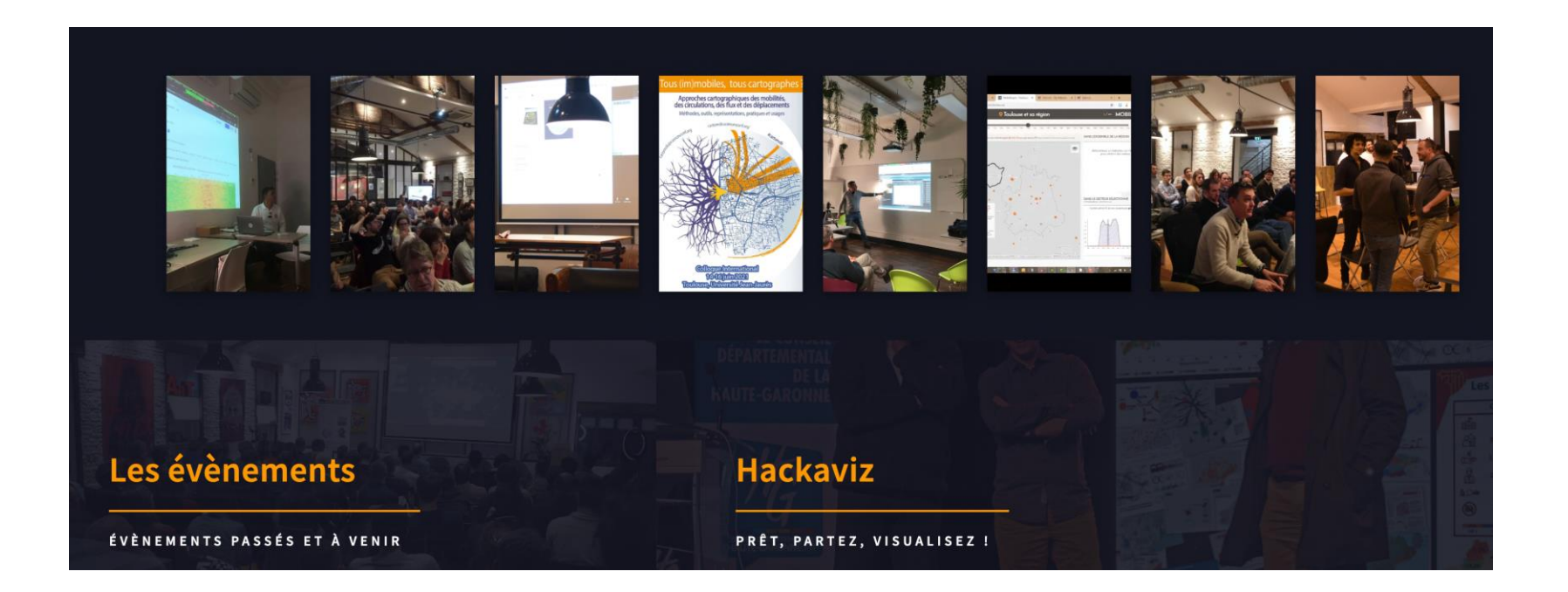

# **Les ateliers – 25 Mai**

 $\sqrt{\frac{1}{2}}$ 

# Ateliers - Organisation

Nous allons nous séparer en 2 groupes de travail

Mais avant :

WIFI :

Réseau : TRAVAIL1 Login : ORGANISATION1 Mot de passe : MEET1

Rendez-vous sur la page de l'atelier : www.datagrandest.fr/portail/fr/atelier-tourisme

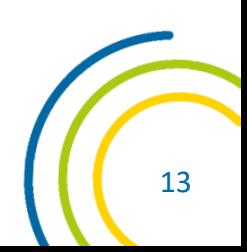

## Les données des ateliers

Les réservations des gîtes sur 1 an par département

1 fichier au format xlsx, google sheet ou csv

#### ~7300 lignes

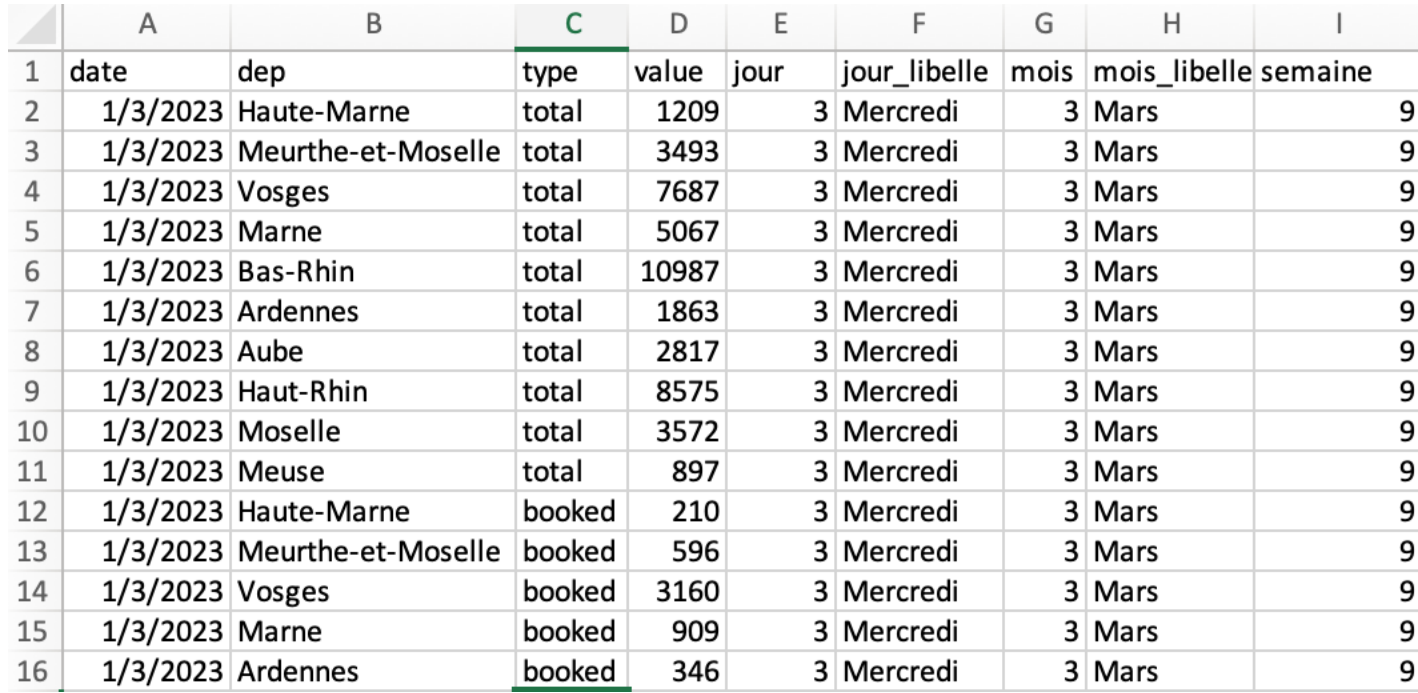

Dérivé de données fournies gracieusement par l'**Agence Régionale du Tourisme Grand-Est**

art-grandest.fr

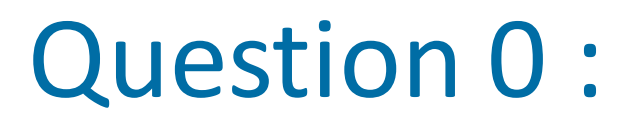

Proposer des questions intéressantes auquel peut

répondre le jeu de données

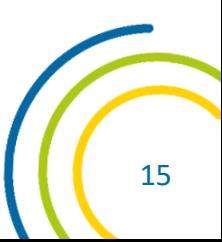

# Question 1 :

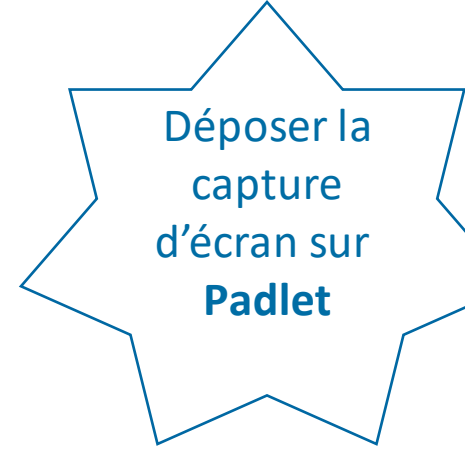

Nombre de gîtes par département du Grand Est ?

*Un gîte correspond à un logement réservé pour une nuit (plusieurs personnes)*

- Outils possibles : Excel, Google Sheet, ...
- Visuels possibles : Camembert, Barres, Treemap ...

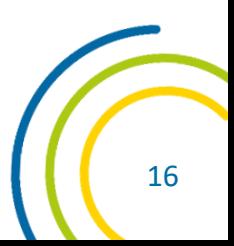

# Question 2 :

Déposer la capture d'écran sur **Padlet**

A l'échelle du Grand Est, comment varie le niveau de réservation des hébergements en gîte du 01/03/2023 sur les 12 prochains mois ?

- Outils : Excel, Google Sheet, Datawrapper, ObservableHQ, …
- Visuels : lignes, barres, choix de l'échelle (jour, semaine, mois, trimestre, …)

# Question 3 :

Déposer la capture d'écran sur **Padlet**

Entre les départements de la région, comment diffère le niveau de réservation des hébergements en gîte du 01/03/2023 sur les 12 prochains mois ?

- En absolu ou en pourcentage (taux de réservation)
- Visuels : lignes, barres, choix de l'échelle (jour, semaine, mois, trimestre, …), petits multiples

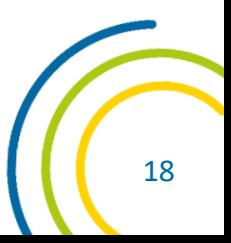

# Question 4 :

Déposer la capture d'écran sur **Padlet**

Montrer sur une carte les différences entre départements (en absolu, en pourcentage des réservations, dans le temps, …) ?

- Outils : Datawrapper
- Il faut ajouter les contours des départements : téléchargez le fichier departements.json (cf. Page de l'atelier)

# Synthèse

- Déposez vos productions sur Padlet (cf. Lien indiqué sur la page web de l'atelier) :
- [https://padlet.com/dgetourisme/vos-visualisations-sur-les-r-](https://padlet.com/dgetourisme/vos-visualisations-sur-les-r-servations-de-g-tes-iabdbmzuxtcq6v7f)

[servations-de-g-tes-iabdbmzuxtcq6v7f](https://padlet.com/dgetourisme/vos-visualisations-sur-les-r-servations-de-g-tes-iabdbmzuxtcq6v7f)